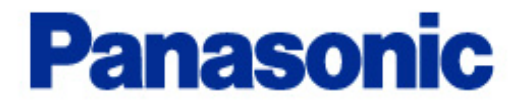

# **WJ-HDE300**

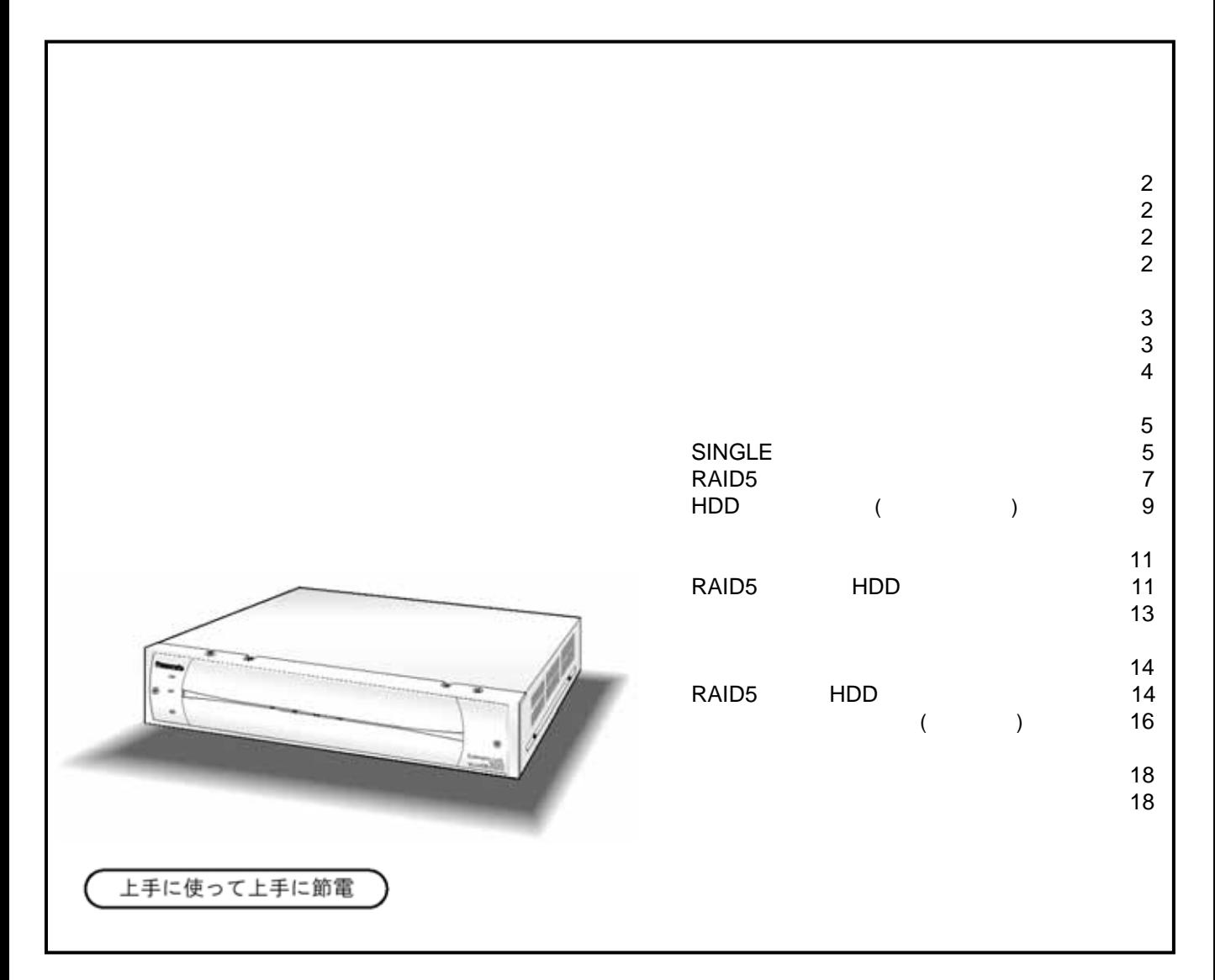

WJ-HDE300

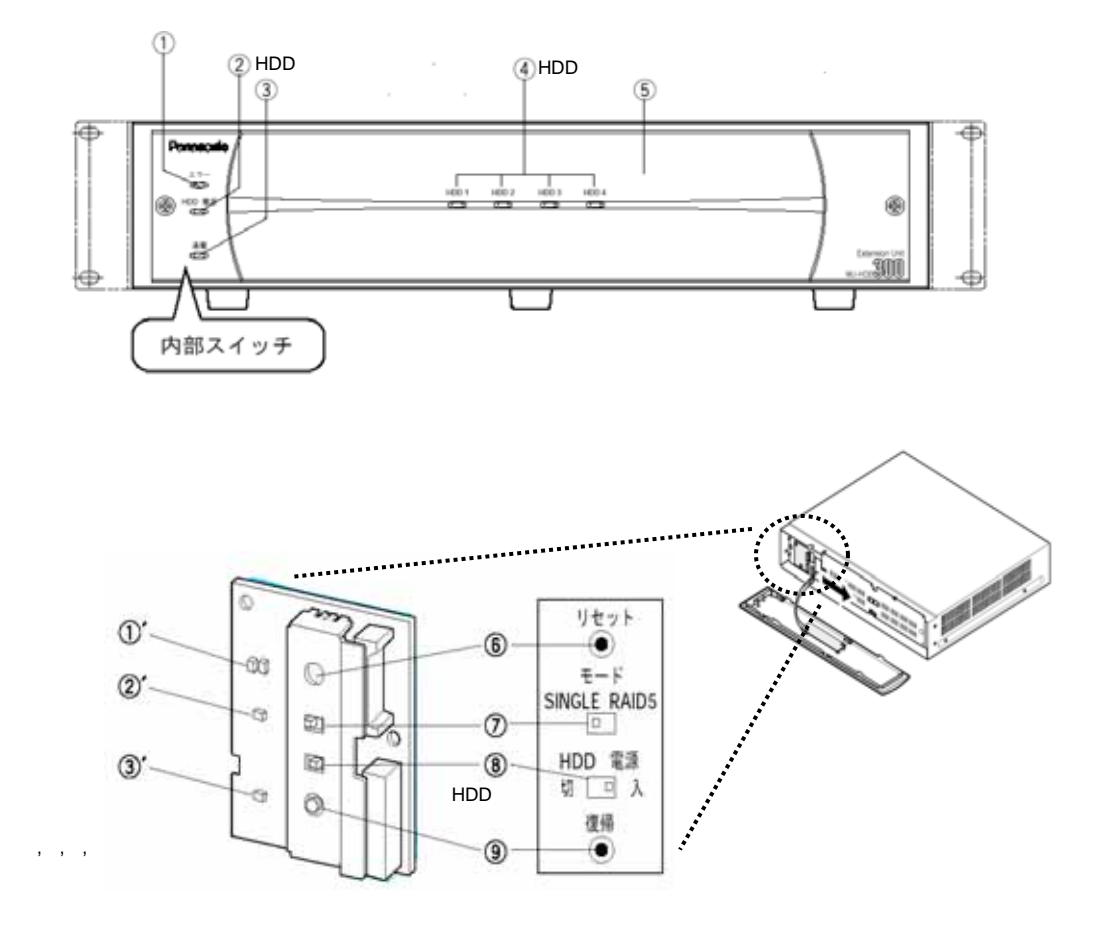

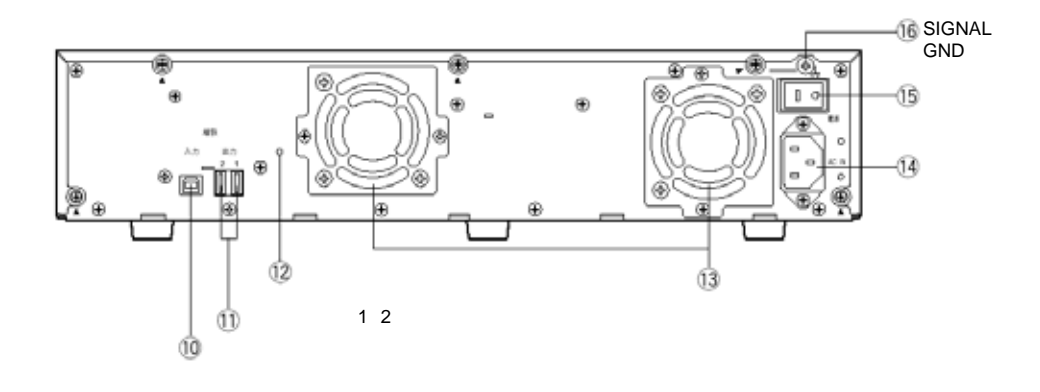

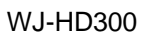

 また、運用を開始した後は、ユニット番号1、ユニット番号2の機器を入れ換えるなど、接続 変更しないでください。変更すると、異なるユニット番号が付与される場合があります。

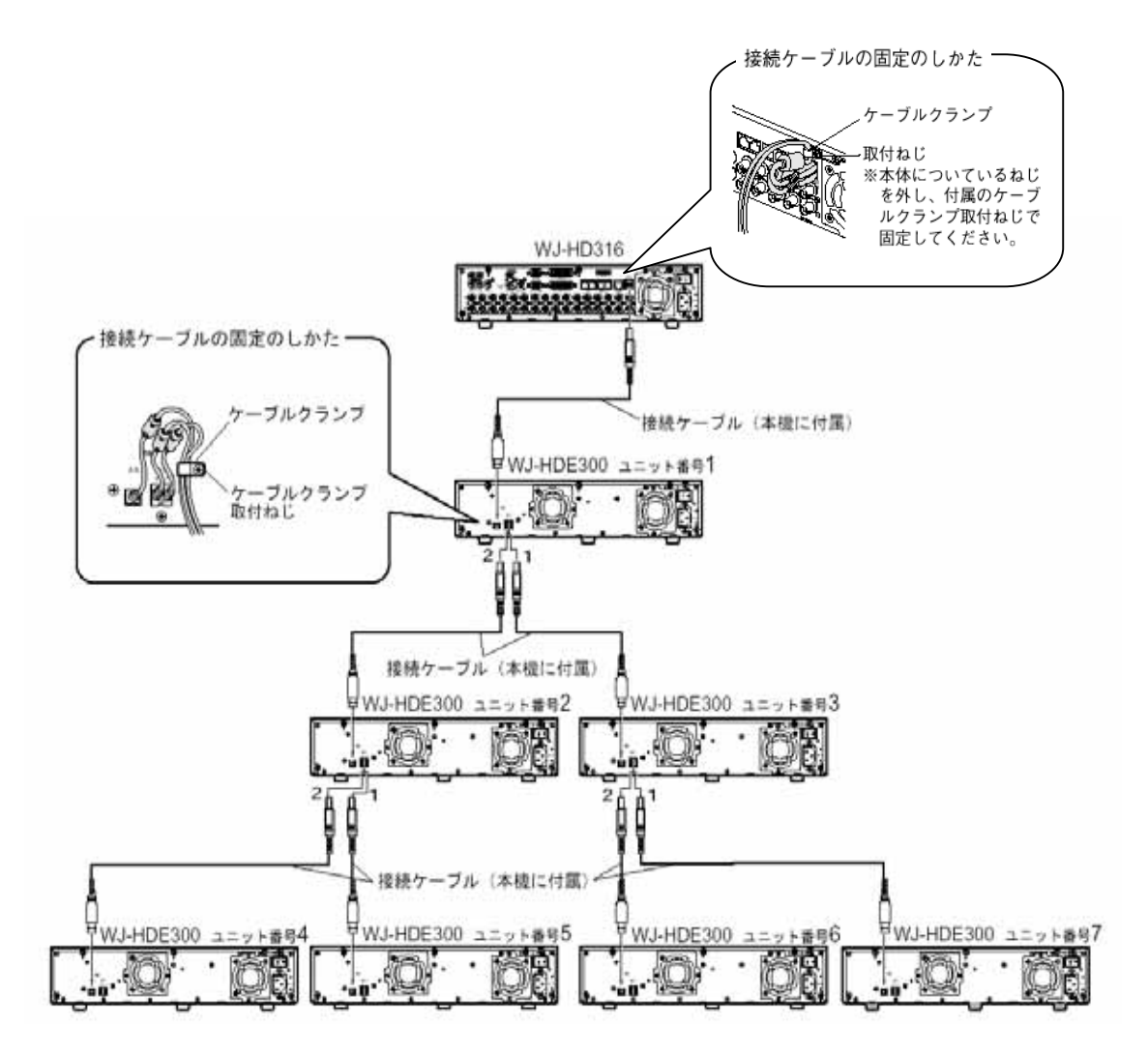

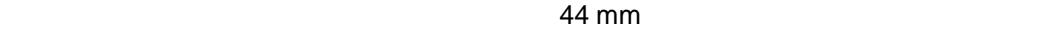

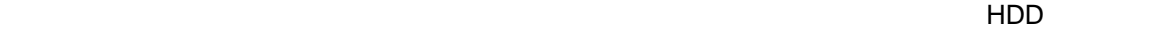

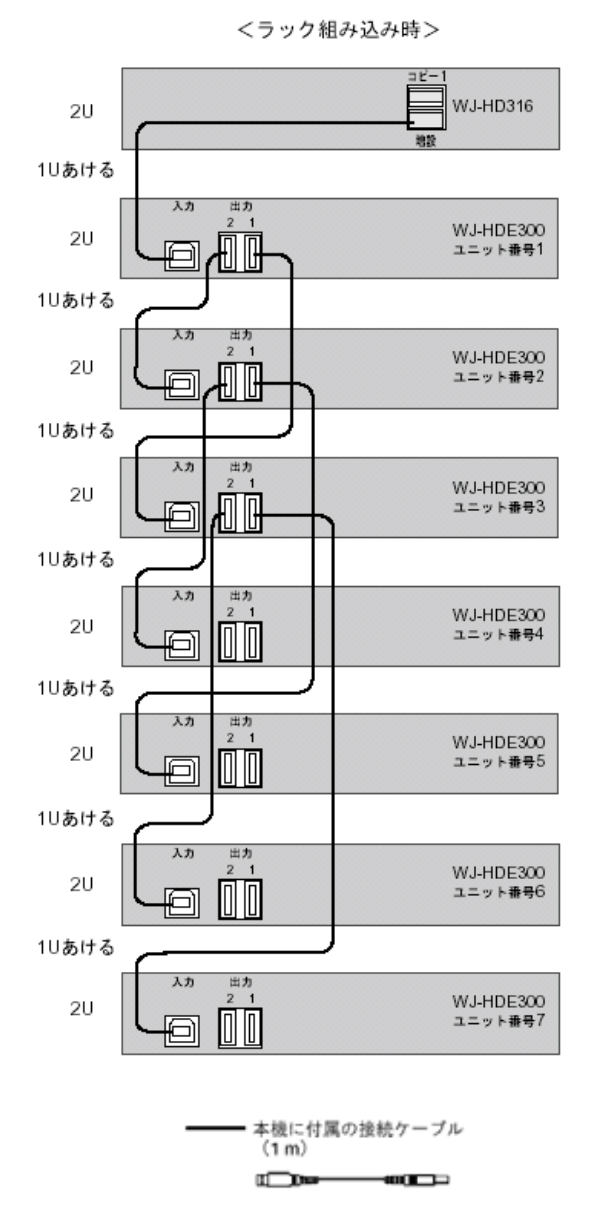

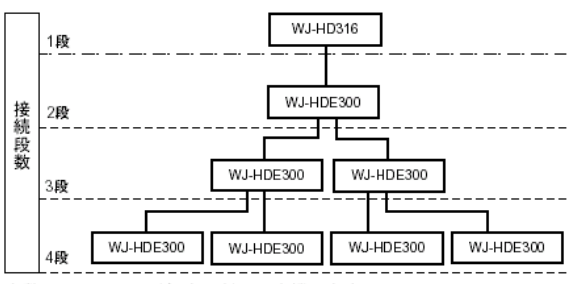

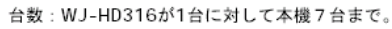

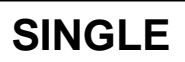

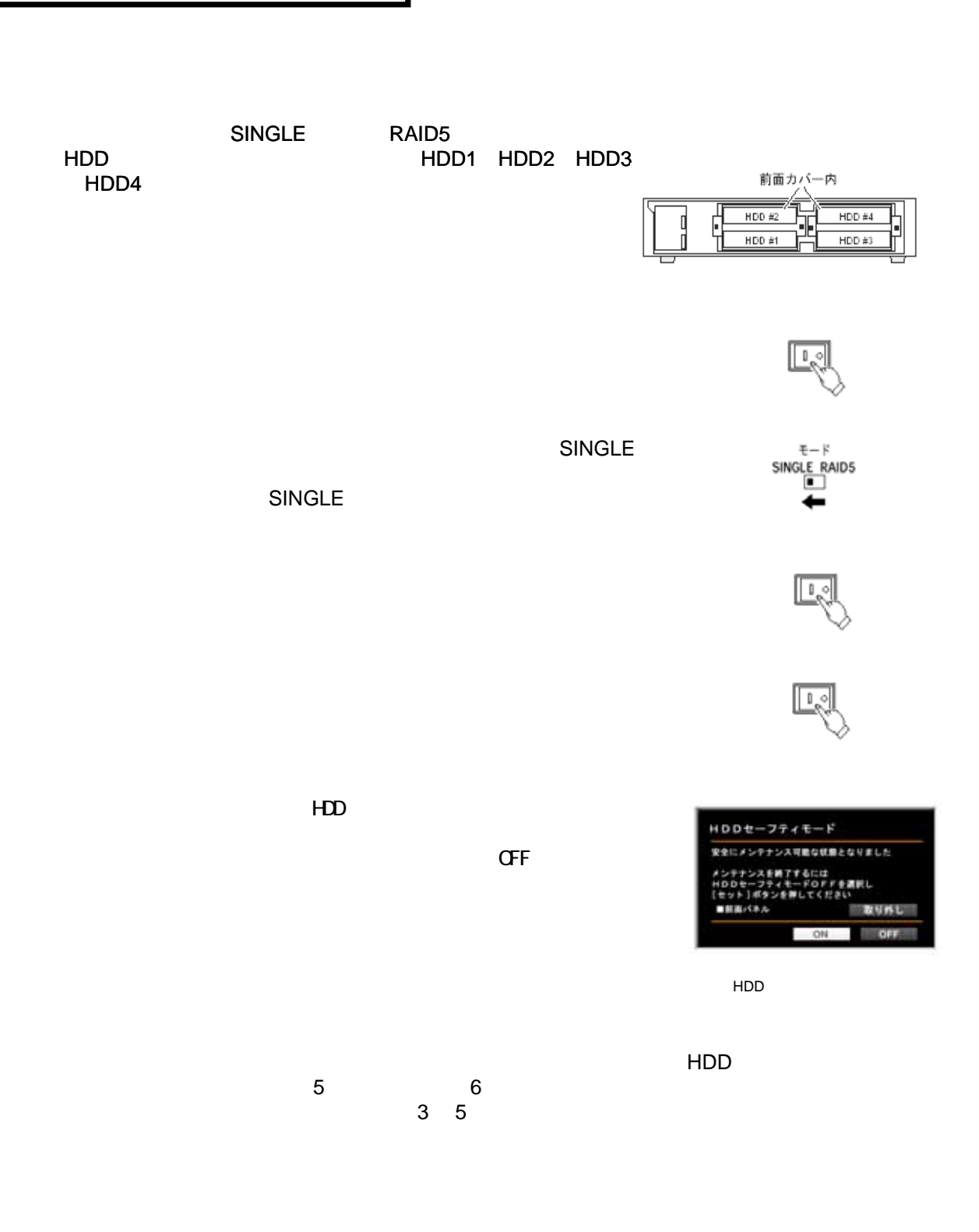

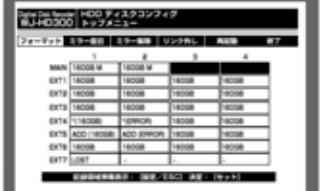

(SINGLE)

 $HDD$ 

#### HDD REMOVE

 $\mathsf{H}\mathsf{D}\mathsf{D}$ 

ートのコンドライバーのサイトのコンドライバーの中国人HDD はんしゃ HDD #1 トランド HDD #1

HDD #1 HDD1<br>HDD #2 HDD2  $HDD#2$ HDD #3 HDD3<br>HDD #4 HDD4  $HDD#4$ 

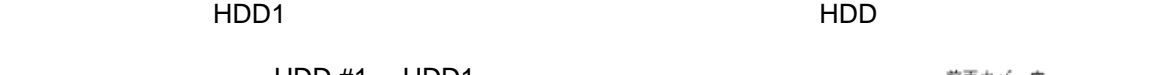

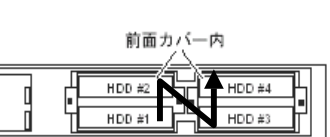

HDD HDD1 HDD2 HDD3 HDD4

SIGNLE

 $HDD$ 

 $HDD$ 

## RAID5

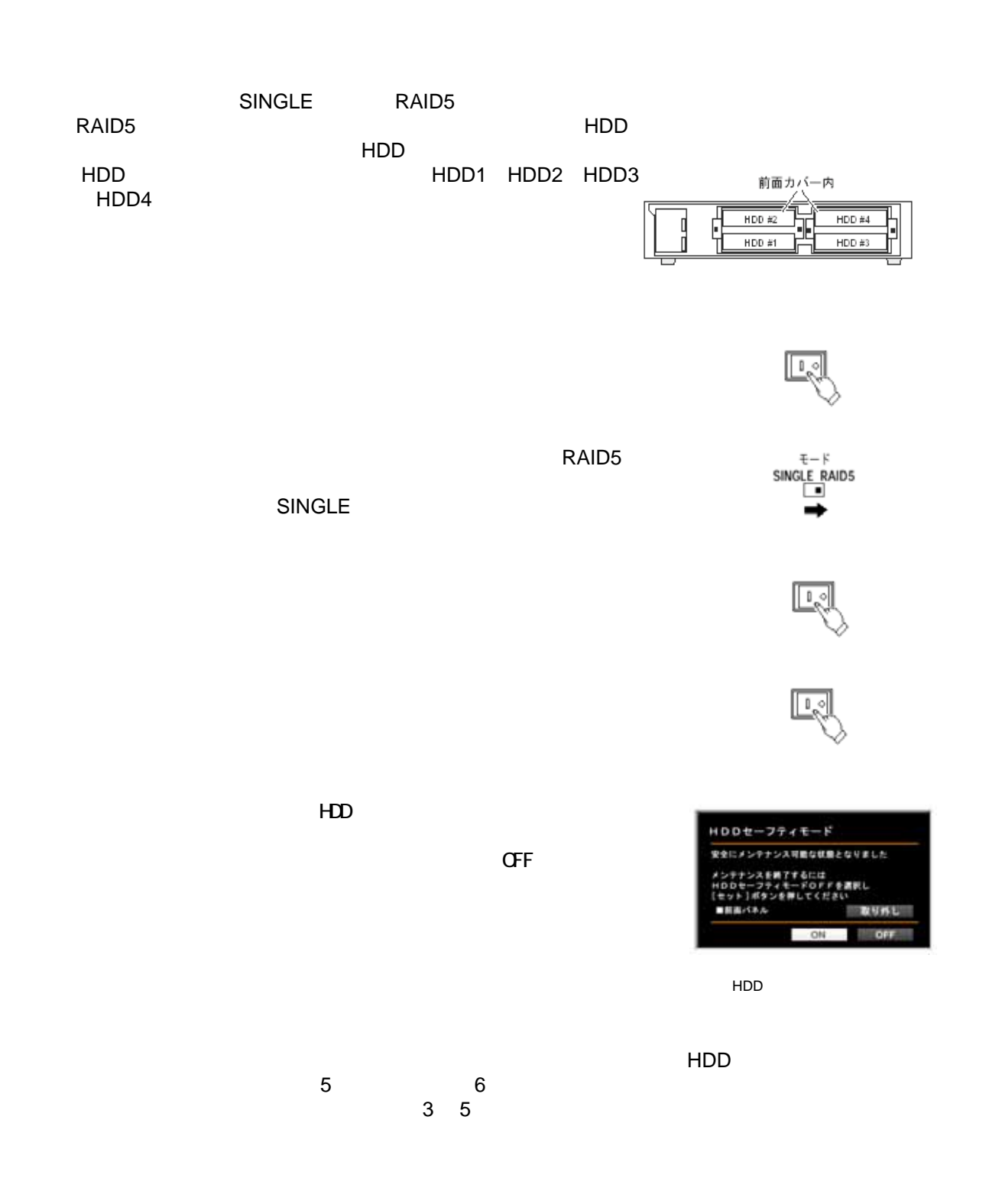

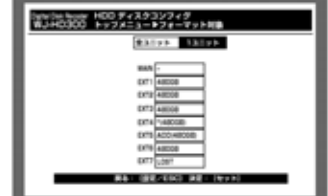

(RAID5)

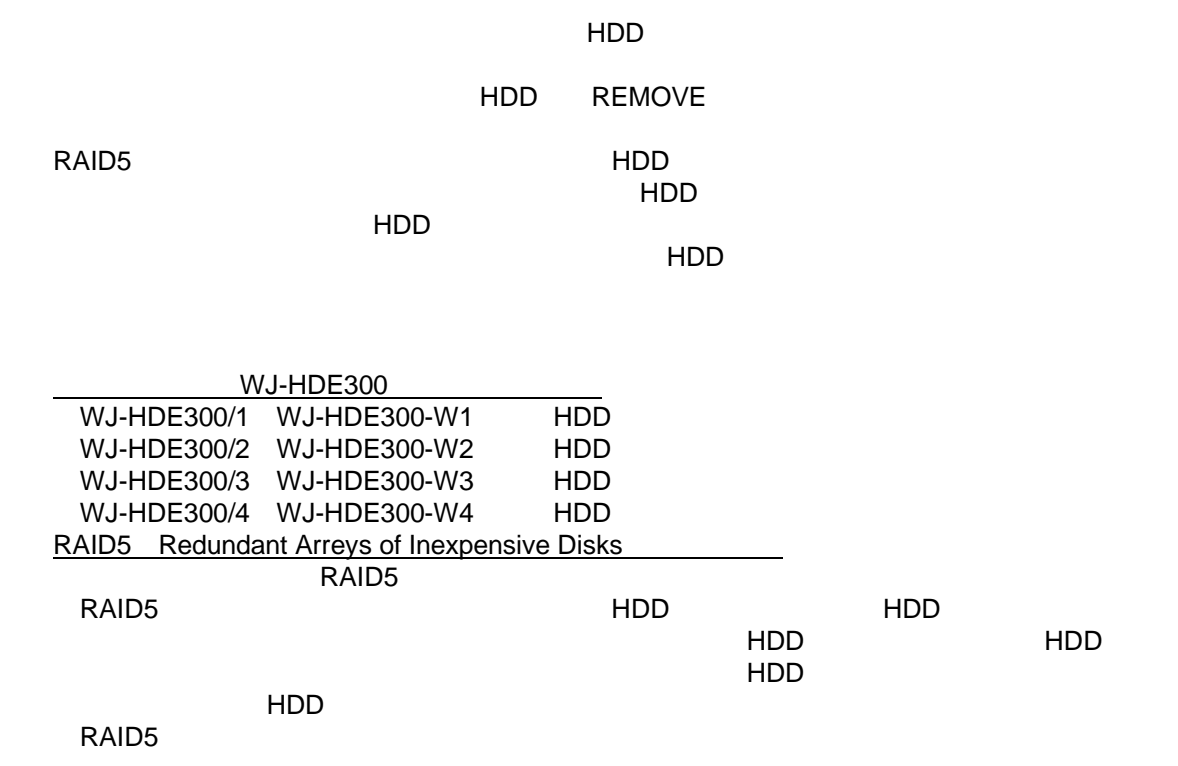

RAID5

 $HDD$ 

HDD

 論理的な容量=増設ユニット内の最も小さいHDD×(増設ユニット内のHDDの台数-1)  $\mathsf{H}\mathsf{D}\mathsf{D}$ 

### **HDD**を初期化する(フォーマット)

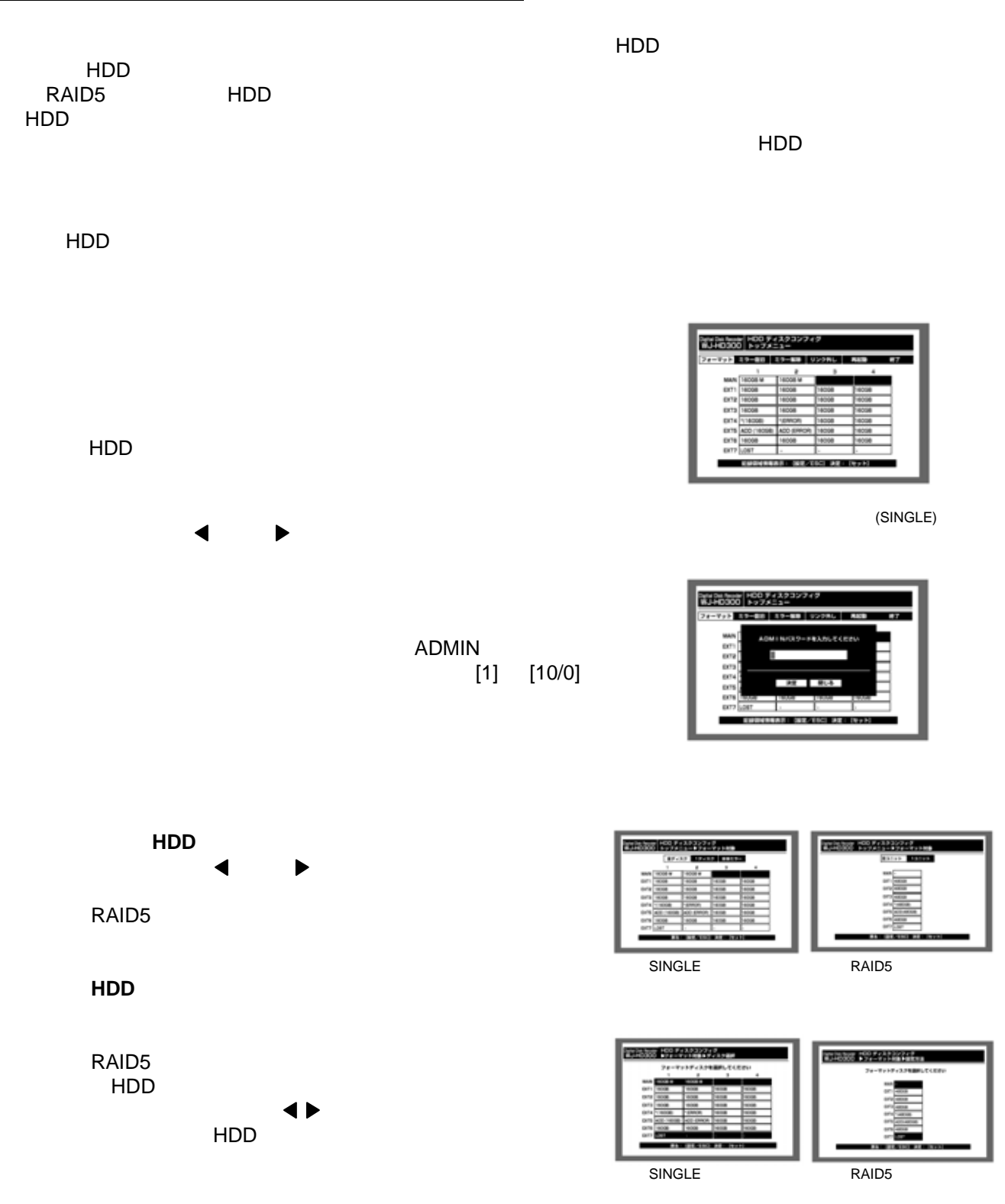

HDD(ユニット)選択画面>

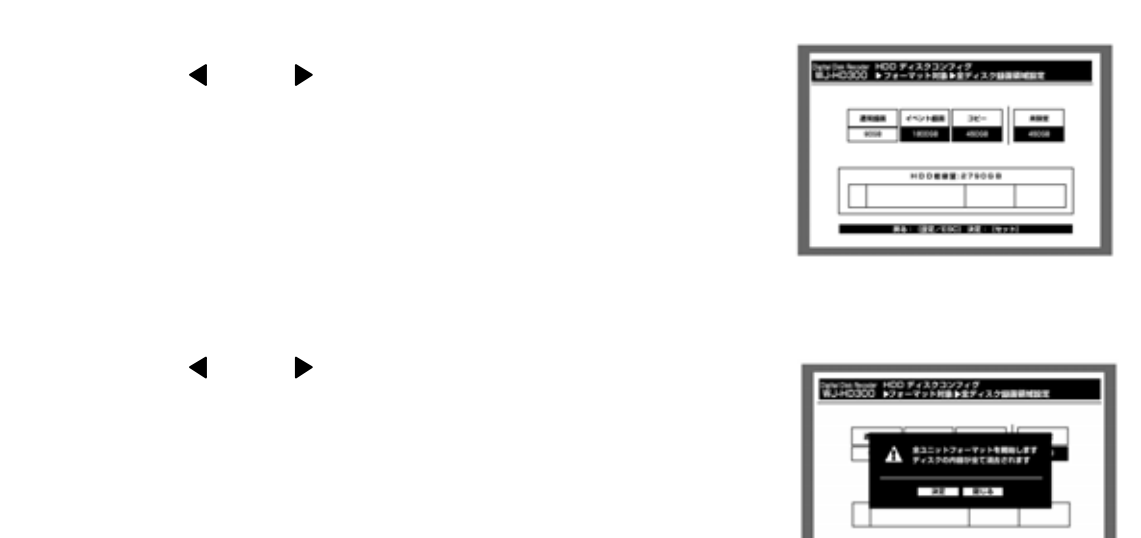

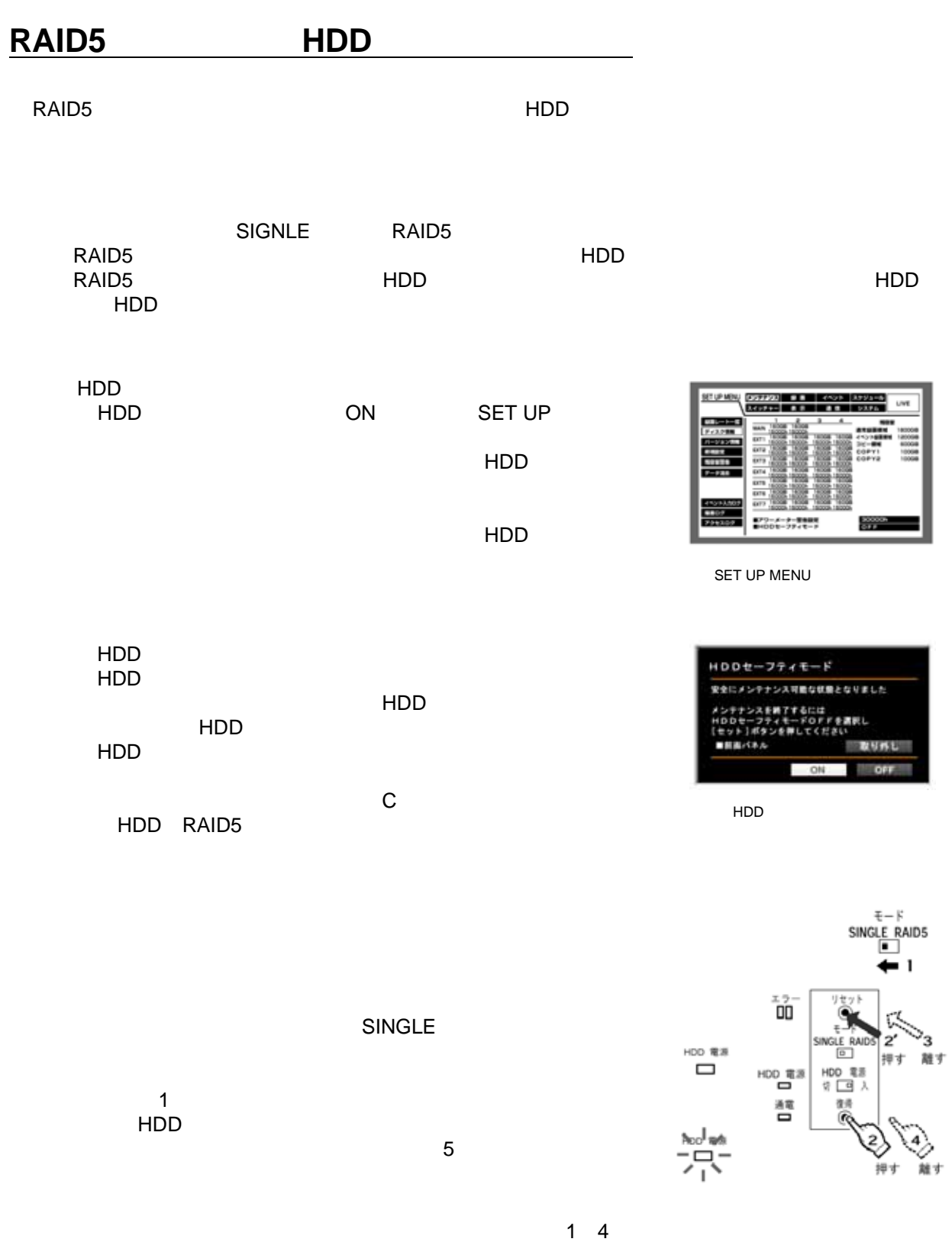

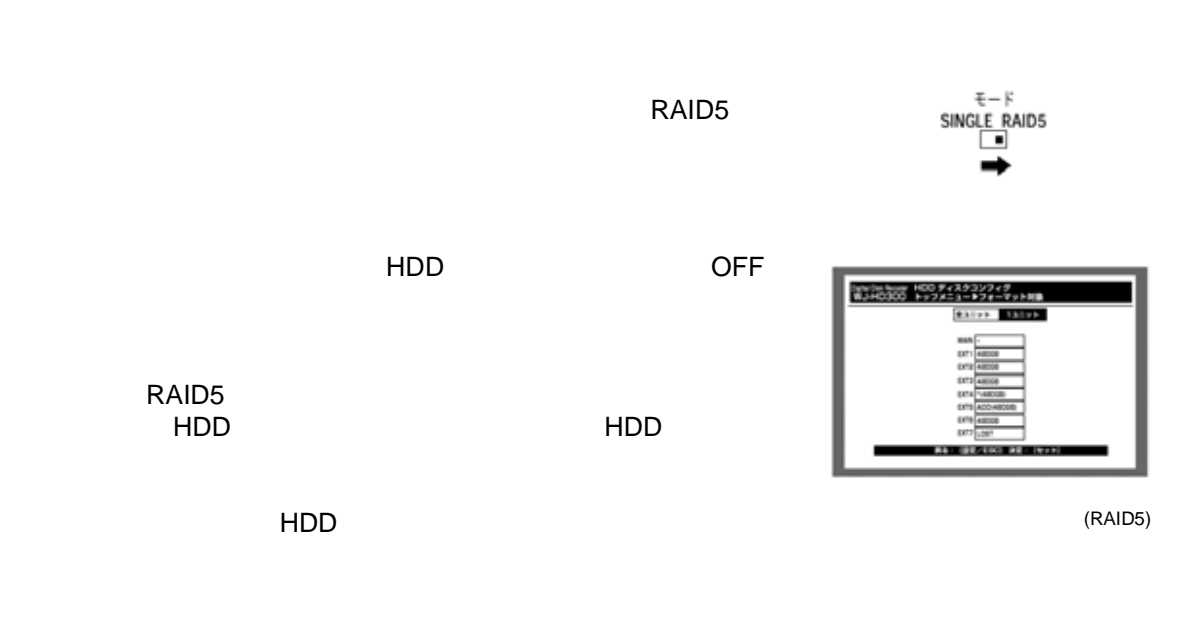

3 5

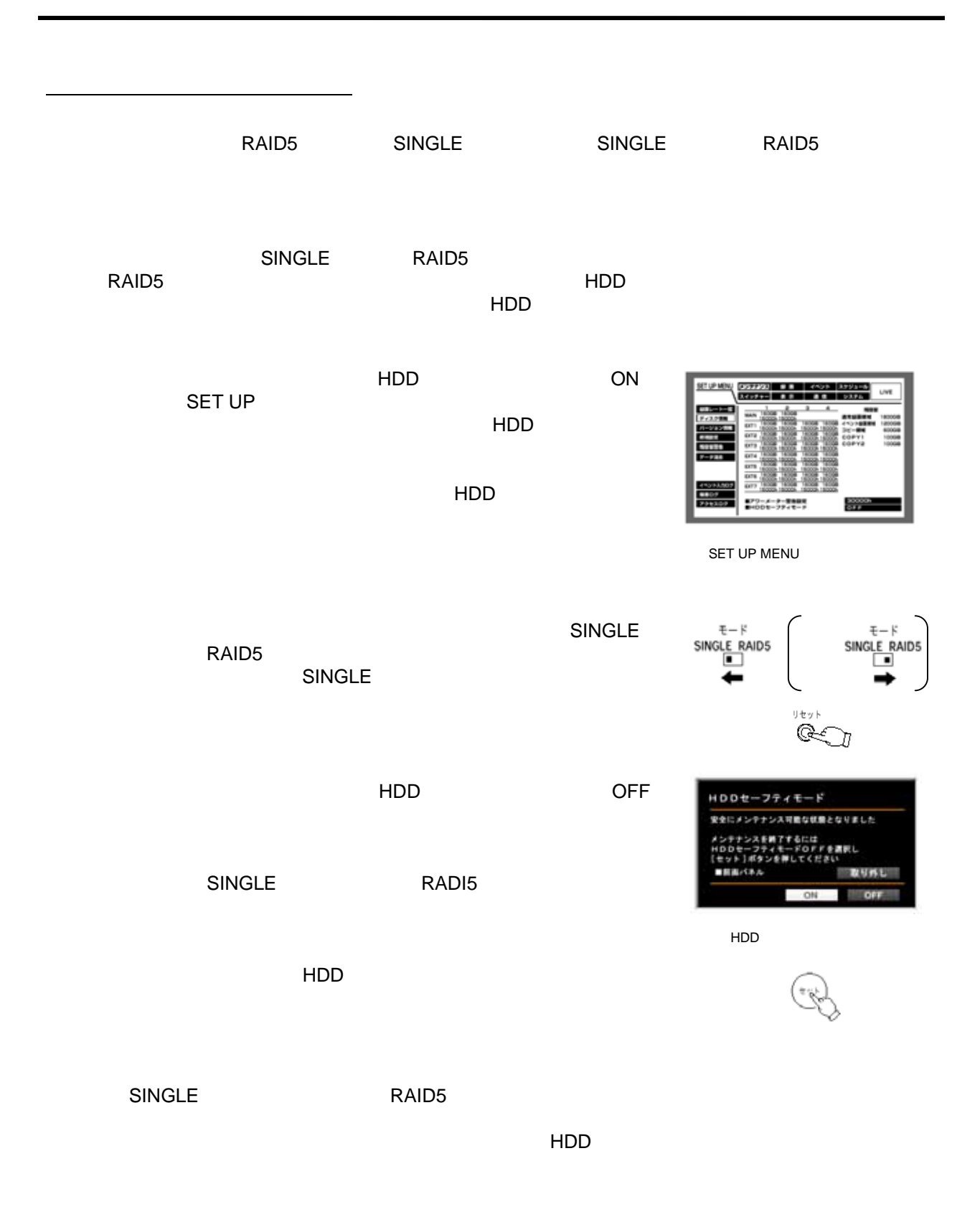

### RAID5 **HDD** RAID5モード運用中に増設ユニットのHDD表示ランプが赤点灯した場合は、対象の内蔵HDD RAID5では、万が一、1台のHDDが故障しても残りのHDDのデータを読み出し、復旧すること  $HDD$  $HDD$  and  $HDD$  and  $HDD$  and  $HDD$  and  $HDD$  and  $HDD$  and  $HDD$  and  $D$  and  $D$  and  $D$  and  $D$  and  $D$  and  $D$  and  $D$  and  $D$  and  $D$  and  $D$  and  $D$  and  $D$  and  $D$  and  $D$  and  $D$  and  $D$  and  $D$  and  $D$  and  $D$  and  $D$  an 2台以上のHDDが同時に故障したり、データの復旧中に他のHDDが故障した場合、データ  $\mathsf{H}\mathsf{D}\mathsf{D}$ HDD **HDD** EUM HDD ON SET UP  $\mathsf{H}\mathsf{D}\mathsf{D}$ レアワーメーター開発研究  $rac{3000}{648}$  $HDD$ SET UP MENU HDDセーフティーモード画面が表示され、増設ユニットの HDDセーフティモード HDD なりました  $HDD$ HDD<br>HDD ■超速パネル 認知的犯  $HDD$ ON:  $D$  HDDセーフティモード画面> HDD RAID5 HDD  $E = R$ SINGLE RAID5 -چ≍<br>DO RAID5  $\boldsymbol{z}$ HDD 電源 细寸 請け  $\qquad \qquad \Box$  $\frac{1}{400}$  $\overset{\text{HDD}}{\square}\overset{\text{R}\,\overline{\otimes}}{\square}$ 蓍 3.約1秒経過したら、リセットスイッチを放します。 宿帰  $HDD$  $\sim$  5

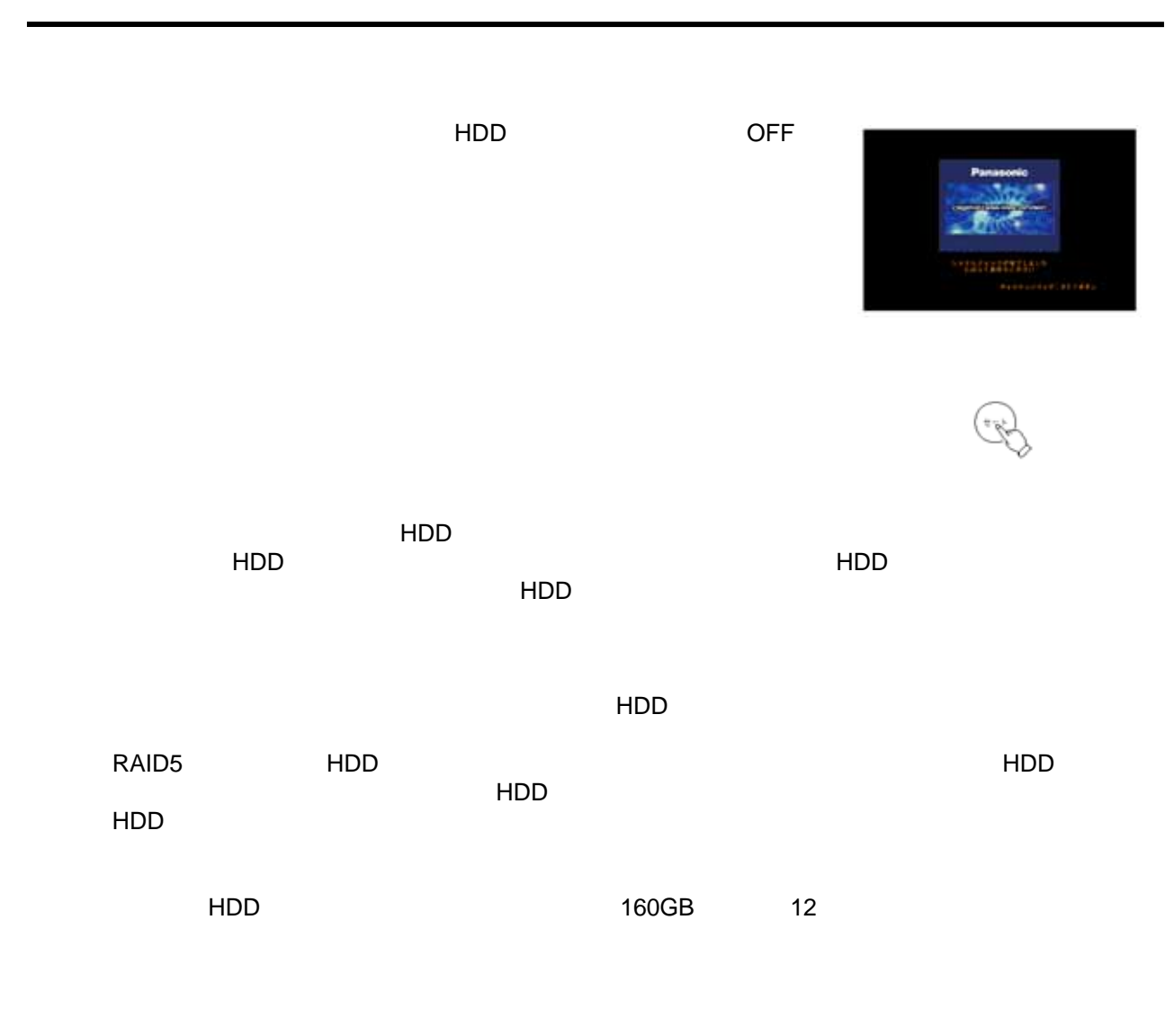

 $3\quad 5$  3 5  $\overline{3}$  5  $\overline{3}$  5

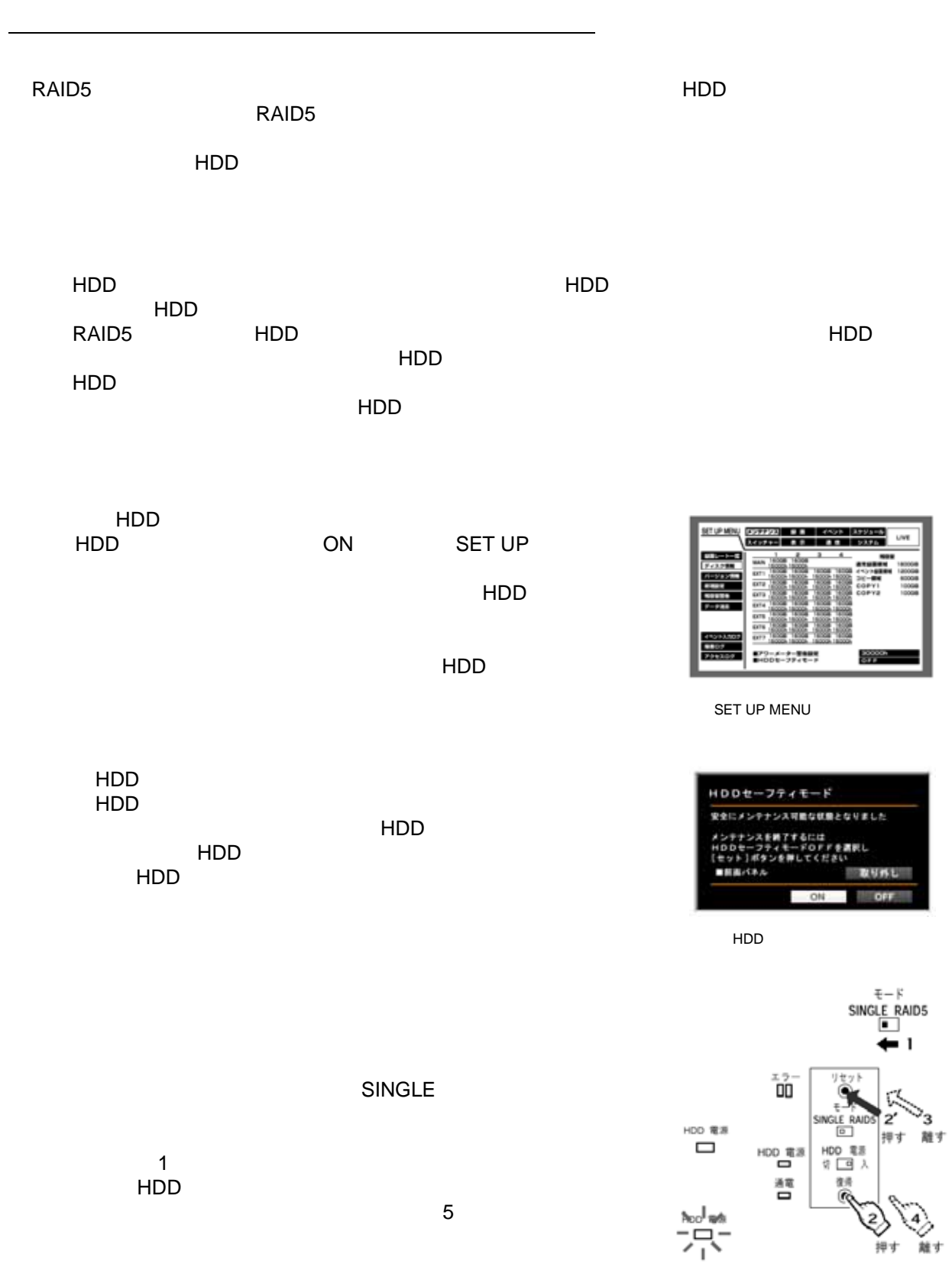

 $\begin{matrix} 4 \ 2 \ 2 \ 2 \end{matrix}$ 

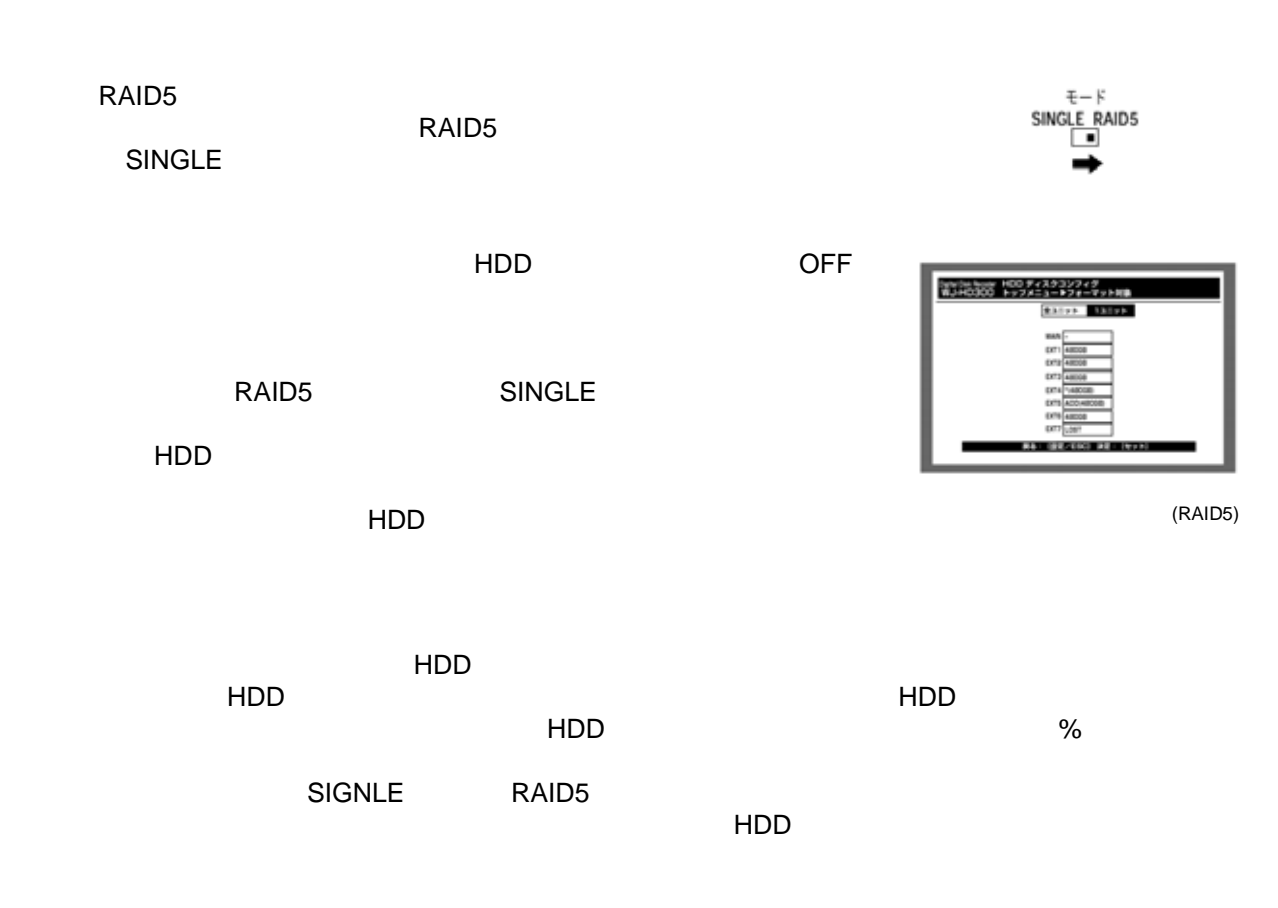

 $3\quad 5$  3 5  $\overline{3}$  5  $\overline{3}$  5

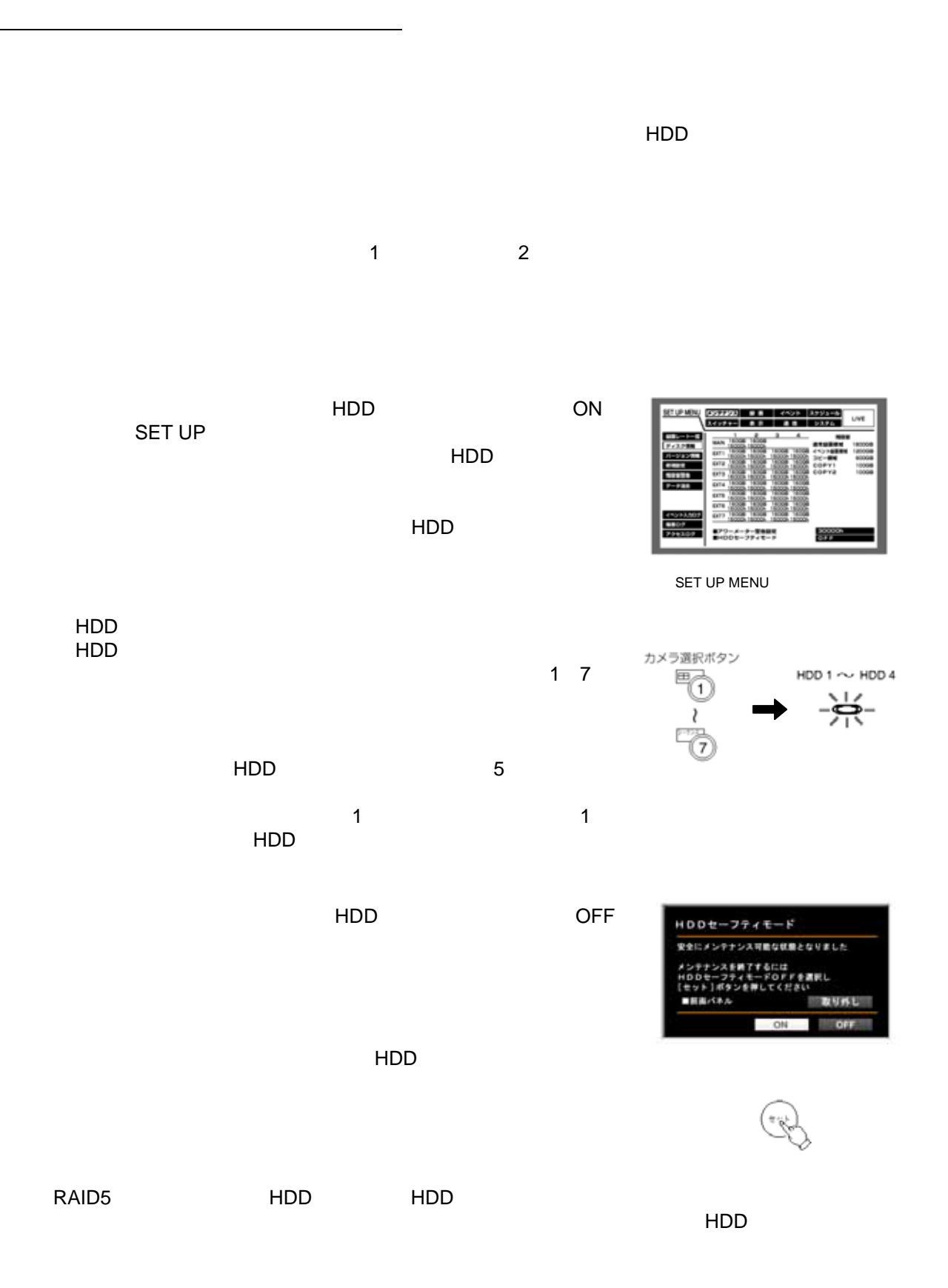